## 12.1 GMM Formula summary

1. Model moments, true value  $b_0$ 

$$
g(b_0) = E[f(x_t, b_0)] = E[u_t] = E[(m_{t+1}(b_0)x_{t+1} - p_t] = 0
$$

2. Sample moments:

$$
g_T(b) = E_T[f(x_t, b)]; E_T(\cdot) = \frac{1}{T} \sum_{t=1}^T \cdot
$$

3. GMM estimator  $\hat{b}$ 

$$
a_T g_T(\hat{b}) = 0
$$

4. Standard errors

$$
\sqrt{T}(\hat{b}-b_0) \rightarrow N(0, (ad)^{-1}aSa'(ad)^{-1})
$$

where

$$
d = \frac{\partial g(b)}{\partial b'}
$$
  
\n
$$
a = plim a_T
$$
  
\n
$$
S = \sum_{j=-\infty}^{\infty} E[f(x_t, b_0)f(x_{t-j}, b_0)'] = \sum_{j=-\infty}^{\infty} E_t[u_t u'_{t-j}]
$$

5. Variance of moments:

$$
\sqrt{T}g_T(\hat{b}) \rightarrow N(0, \left[I - d(ad)^{-1}a\right]S\left[I - d(ad)^{-1}a\right]').
$$

$$
\begin{aligned}\n\text{var}\left[g_T(b_0)\right] &= \frac{1}{T}S; \\
\text{var}\left[g_T(\hat{b})\right] &= \frac{1}{T}\left[I - d(ad)^{-1}a\right]S\left[I - d(ad)^{-1}a\right]'\n\end{aligned}
$$

This can be used to test individual moments, or for  $\chi^2$  tests for joint significance. In particular,  $g_T$ 

$$
g'_T var(g_T)^+ g_T \tilde{\chi}^2_{N-K}
$$

6. Efficient GMM. Use any efficient first stage to estimate  $S$ , then use

$$
a = d'S^{-1}
$$

with this choice,

$$
var(\hat{b}) = \frac{1}{T} (d'S^{-1}d)^{-1}
$$

$$
cov(g_T) = \frac{1}{T} [S - d(d'S^{-1}d)^{-1}d']
$$

$$
g'_T cov(g_T)^+ g_T = Tg'_T S^{-1} g_T = TJ_T \tilde{\chi}^2_{\# mom - \#par}
$$

## 7. Minimization approach  $\label{eq:2} \hat{b}_1 = \min_b$

$$
\hat{b}_1 = \min_b g_T(b)' W g_T(b)
$$

This is a choice of  $\mathfrak{a}_T$  :

$$
\left\{\frac{\partial g_T(b)'}{\partial b}W\right\}g_T(b) = a_Tg_T(b) = 0
$$

Second stage/efficient  $\,$ 

$$
\hat{b}_2 = \min_b g_T(b)' S^{-1} g_T(b)
$$

First order condition: this is the efficient GMM estimator

$$
\left\{\frac{\partial g_T(b)'}{\partial b}S^{-1}\right\}g_T(b) = d'S^{-1}g_T(b) = 0
$$

Then, we can write the second stage test as

$$
TJ_T = T \min_{\{b\}} \left[ g_T(b)' S^{-1} g_T(b) \right] \tilde{\chi}^2_{\#mom \to par}
$$

## 12.2 OLS GMM example

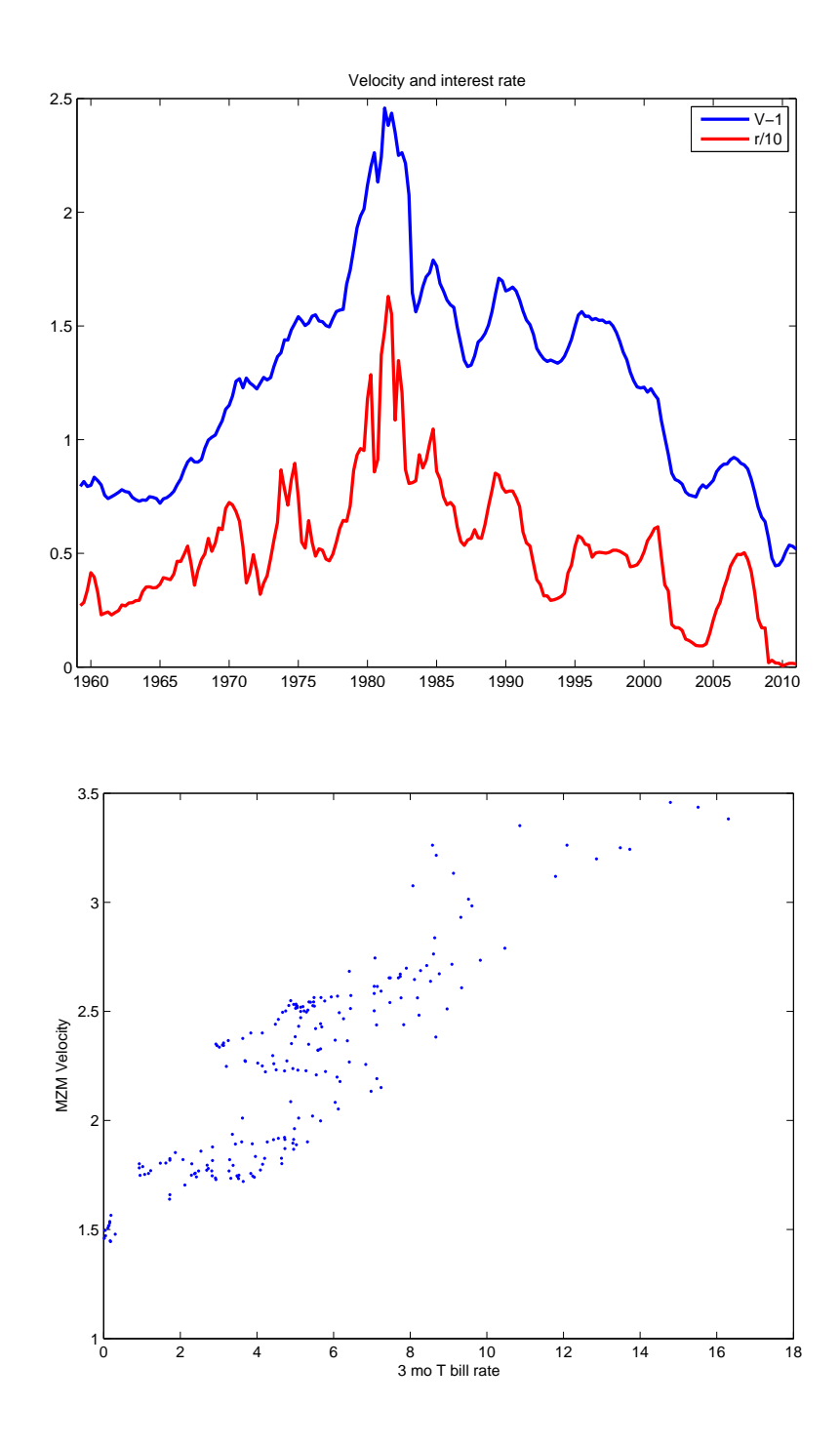

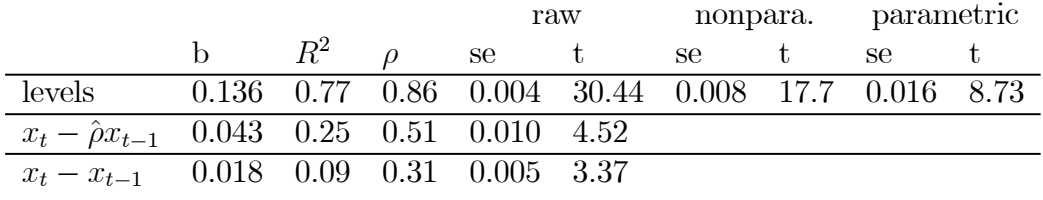

$$
V_t = a + br_t + \varepsilon_{t+1}
$$
  
\n
$$
V_t - \hat{\rho} V_{t-1} = a + b (r_t - \hat{\rho} r_{t-1}) + (\varepsilon_{t+1} - \hat{\rho} \varepsilon_t)
$$
  
\n
$$
V_t - V_{t-1} = a + b (r_t - r_{t-1}) + (\varepsilon_{t+1} - \varepsilon_t)
$$

nonparametric: Newey-West, 5 years

parametric:  $(X'X)^{-1} X' \Omega X (X'X)^{-1}$ 

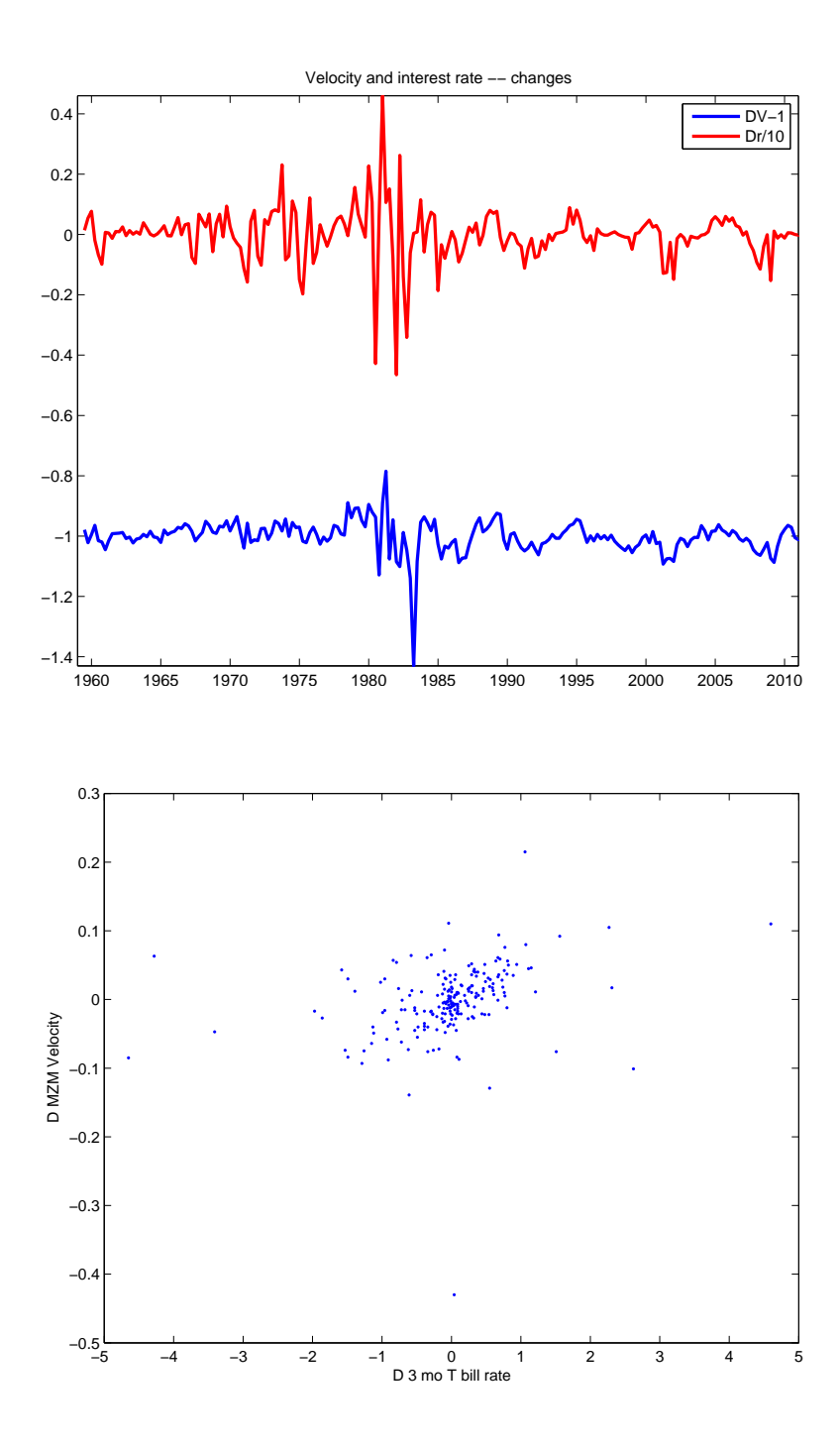